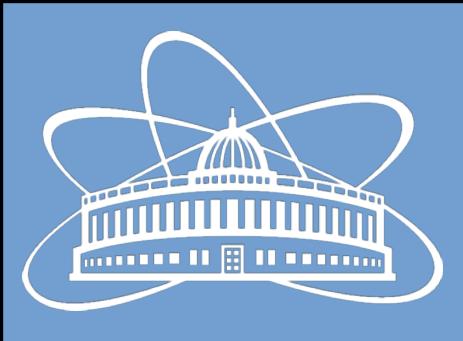

#### Joint Institute for Nuclear Research

#### Incorporating Docker into software development process

Nikita Balashov

#### Possible Use-Cases

- User docker containers
	- Users don't need to install software just run container
	- Hosting computer can potentially run any operating system
- Containers in CI
	- Simplify CI-infrastructure
	- Quickly add any OS environments to CI pipelines
- Jupyter
	- Everything in a browser (seems exotic?)

## User Containers

- **Base** image: Ubuntu 18.04 (LTS) + FAIRsoft + Fairroot
- A set of images per project, all built on top of the **Base** image: **bmnroot**, **mpdroot**, etc.
- Images can have **tags** similar to git tags
- Automatically built and published with GitLab CI
- Stored in GitLab Container Registry
- Can be used as a base for custom containers
- Use like a virtual machine
- Interactive access via ssh with X-forwarding to get the graphics

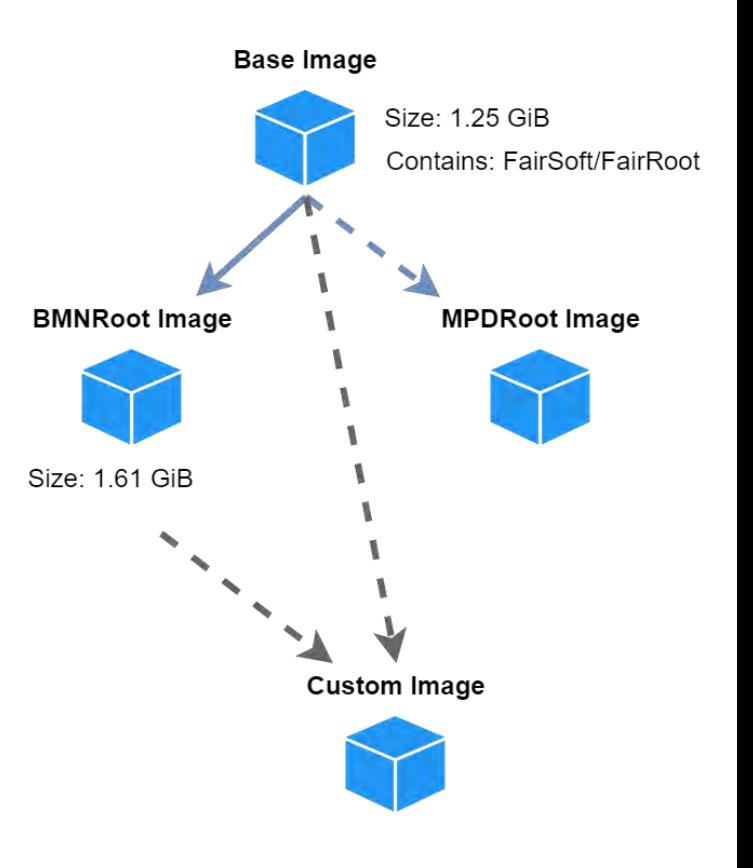

#### User Containers Pipeline

- A dedicated GitLab project under NICA group
- Repository contains all the Dockerfiles, configuration and scripts to build the software and containers
- Pipeline consists of **two** jobs: **build\_base** and **build\_bmn**
- **build base** is automatically triggered on any changes in images/base/
- **Build bmn** is triggered through the API from the main bmnroot pipeline

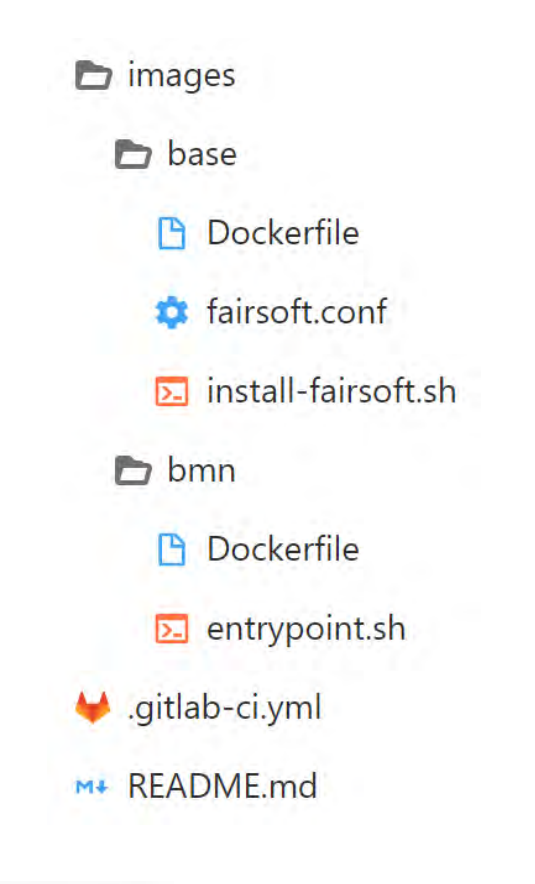

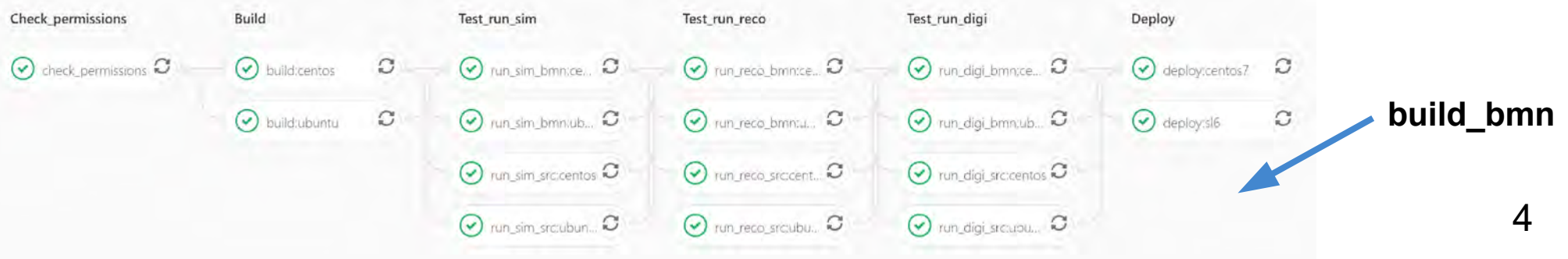

## Containers in CI

- Currently we have a set of VMs dedicated to NICA:
	- 2 VMs to execute tests
	- And 2 VMs to build and publish to CVMFS
- Each VM runs certain OS (SL 6, CentOS 7 and Ubuntu 18.04)
- **Drawbacks** of the current setup:
	- Need to support different OSes and keep environment up-to-date
	- Inability to use Shared runners, which require jobs to run in Docker
- **Pros?** Mainly execution time no need to load containers first
- **Why Docker:**
	- Dedicated VMs can have same setup
	- Shared runners can be used along with the dedicated ones

## Containers in CI

- Image options:
	- **User** images: have all the software installed, but are also big (~1.5 GB)
	- **Standard OS** images (centos:7, ubuntu:18.04, etc): 30-100 MB
- Bind-mount CVMFS to have the FAIRsoft inside standard containers (**Done** on shared runners)
- There should be no issues with tests
- Publishing to CVMFS has some issues:
	- To preserve paths we need to build to /cvmfs which in standard images is bind-mounted in **read-only** mode
	- **User images** can be used to build and publish in CVMFS
	- CI containers are not network accessible: we need to change the **pull** strategy to **push** strategy to deliver builds to CVMFS

# Jupyter Notebooks

- Web-based interactive development environment
- Has support for a large list of programming languages, including ROOT
- Can be run as individual servers or as a multi-user environment via JupyterHub
- Test setup jupyter.jinr.ru:
	- JINR SSO account for web access
	- JINR Kerberos authentication available via command-line
	- Has CVMFS mounted
	- Has EOS mounted (that's why Kerberos is needed)
	- A set of "Core Stacks" containers available to play with

## FAIRsoft in Jupyter

- A Jupyter container can be easily added to the jupyter.jinr.ru
- NICA environment can be initialized from CVMFS, but a ROOT kernel needs to be additionally added to the container
- FAIRsoft needs to be build with python bindings (probably)
- I did some tests at least ROOT kernel from FAIRsoft is working

In [20]: x /root/bmnroot/macro/run/run sim bmn.C("/root/srcsim.root","/root/bmnsim.root")

BmnCSCDigitizer::Exec() finished -I- BmnFD: 6 points registered in this event. -I- BmnMwpc: 0 points registered in this event. -I- BmnBd: 13 points registered in this event. -I- BmnSilicon: 29 points registered in this event. -I- CbmSts: 36 points registered in this event. -I- BmnCSC: 1 points registered in this event. -I- BmnTOF1: 1 points registered in this event. -I- BmnDch: 58 points registered in this event. -I- BmnTOF: 3 points registered in this event. -I- BmnEcal: 178 points registered in this event. -I- BmnZdc: 0 points registered in this event. Work time of the Silicon digitizer: 0.6400 Work time of the GEM digitizer: 2.930 Work time of the CSC digitizer: 0.06000 RealTime=7.363219 seconds, CpuTime=6.720000 seconds Macro finished successfully.

Processed MC points : 1

#### ROOT in Jupyter Example

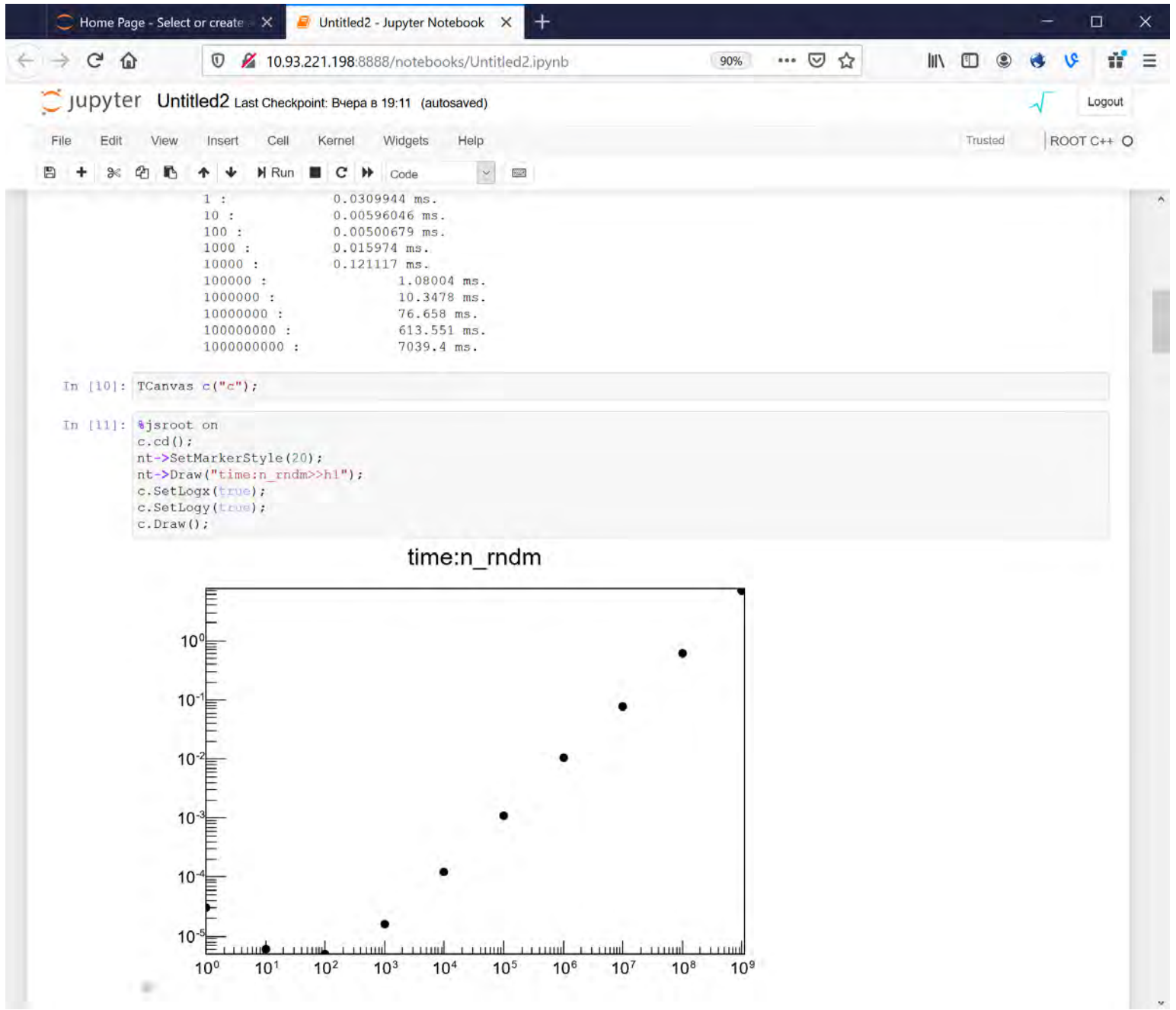

### Conclusions

- User Docker containers wait for its **testers**
- Almost everything technically is ready for migrating CI pipeline to containers
- Dedicated runners are shared with MPD and SPD migration needs to be done simultaneously
- If there is any interest in using Jupyter let me know
- Release docker containers (anybody needs them?)

#### Thanks!